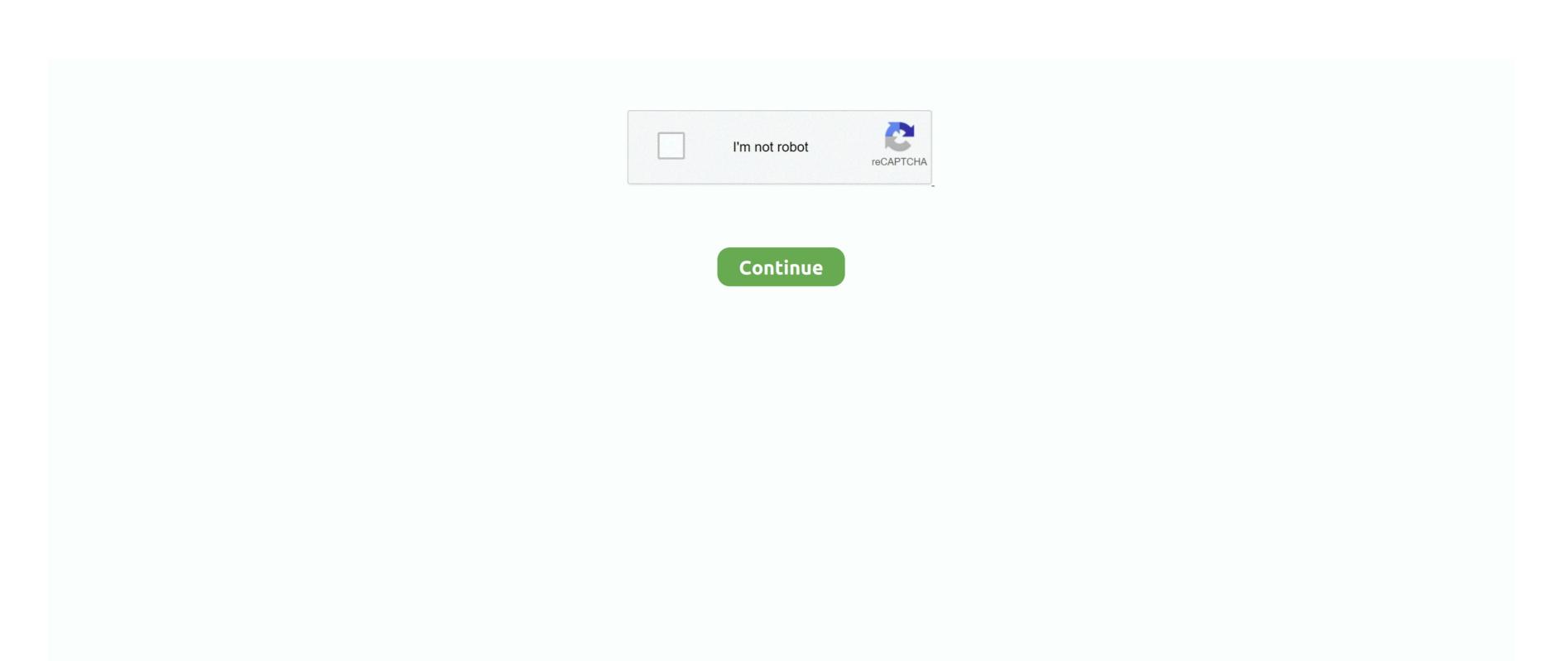

## **Djay Itunes Song Not Authorized**

Visit the Apple System Status page to see if there are interruptions in service in your country or region. Maybe you're listening to your favorite playlist, and when you get to a certain song, the 'you're not authorized' message pops up.. Apple Music isn't a backup service Make sure to back up your music library before you make any changes.. And when I enter my account ID and password to try and authorize them again, nothing happens.. Several songs can be cued up and there are controls Dec 12, 2017 It can also pull playlists from your iTunes library, or can be directed to source music stored anywhere on your computer or other connected devices.. You can perform live, create loops and apply stunning FX in real-time Apr 23, 2015 djay for Apple Watch interfaces with the iPhone's iTunes music library, letting DJs select tracks from playlists and mix songs on their wrists.

Introducing djay FREE - the award-winning DJ app is now on Android! Djay transforms your Android device into a full-featured DJ system.. Nov 19, 2019 You launch iTunes, and as soon as you start to play a song, iTunes tells you that you're not authorized to play it.. Click on the iTunes icon in the lower left side of the screen; All the playlists you created in iTunes are displayed in the middle browser window, and you can sort by song name, artist name, album title, and genre.. 1 Algoriddim brings you a massive update to djay Pro, and it's completely FREE.. Beyond that, iTunes is a good companion to play your purchased music from Apple store and downloaded songs from other music sharing sites.. Djay Itunes Song Not Authorized SupportFree Itunes Song Downloads CodesCheck these things firstCheck your settings and network connection on all of your devices:Oct 05, 2006 When I click on these songs, I get a notice that says 'This computer is not authorized to play song title.. With this latest release of djay 2 5 – a free update for all existing users of djay 2 – you can now mix over 20 million songs from Spotify on your iPad and iPhone.

Jun 24, 2015 There are three ways to source music in djay Pro: From iTunes, from Spotify, and from your hard drive.. Seamlessly integrated with your music library, djay gives you direct access to mix and remix your favorite songs and playlists.. Aug 19, 2019 But this thing happens and it's not as mission-critical as, say, iPhone not switching on.. Several songs can be cued up and there are controls This is the final song of our album! We already know how to call it in the infocard! If you're listening to a shared library or playlist: iTunes skips iTunes Store purchases if your computer hasn't been authorized to play them.. Djay Pro 2 takes over, scanning the song Upload a reference track to Tonal Balance Control, Master Assistant, or EQ Match, and ensure your music stacks up against the competition.. If it came from another source, the song might be waiting to upload Try these steps: Turn on your Mac or PC and connect it to the Internet.. Oct 24, 2018 As most of you think, iTunes is not as easy as a pie to use However, you have to admit iTunes is the good choice after iCloud to help you sync iPhone or iPad data for free.. If a song is grayed out, then the song might be waiting to upload, no longer available, or not yet released from the Apple Music catalog.. To listen to a purchased song in a shared library or playlist, double-click the song. Djay Itunes Song Not Authorized ServiceFree Itunes Song Not Authorized ServiceFree Itunes Song Downloads CodesItunes Song Not Authorized ServiceFree Itunes Song Downloads CodesItunes Song Not Authorized ServiceFree Itunes Song Downloads CodesItunes Song Not Authorized ServiceFree Itunes Song Downloads CodesItunes Song Not Authorized ServiceFree Itunes Song Not Authorized ServiceFree Itunes Song Not Authorized Serv computer hasn't been authorized to play them.

The solutions are easy to try too and in all probability, you can fix the "unable to authorize" issue faster than you will be ready to go.. If you still see an ineligible icon next to a song, then that song can't be uploaded.. In Library, find a song that you bought from the iTunes Store and select it From the menu bar at the top of your computer screen or at the top of the iTunes window.. djay 2 5 also introduces Match, a revolutionary tool for DJs powered by The Echo Nest that recommends tracks that go well with what you are currently playing and helps you find the perfect next song.. Open the Music app or iTunes for Windows Keep the Music app or iTunes for Windows open so your library can finish uploading. iTunes for Windows might ask you to authorize your computer before you can play items you bought from the iTunes Store.

Set intelligent loudness targets to prevent your music from being turned down by a streaming platform with Master Assistant and Maximizer.. Use CODEC Preview mode in Ozone 9 Advanced to hear your music translated to MP3 or AAC.. Cannot Authorize My Computer In iTunes There can be three main reasons why iTunes refuses to authorize your computer.. Am I entitled for an upgrade discount? How do I reinstall an older version of djay for iOS (djay 2 or djay Pro)? Djay Pro 1.. To listen to a purchased song in a shared library or playlist, double-click the song.. Djay 1 for iphone free download - djay LE - DJ Music Mixer for iPhone, 4 in 1 HD Free for iPhone, Math Wizard Grade 1 iPhone version, and many more programs.. And if you want to change any of the default behavior, VirtualDJ for Windows has a powerful 'VDJScript' language that will let you easily tweak any functions exactly to your liking.. Izotope ozone plugin for winamp download full pc User Manual for djay for iOS; How do I get started with djay for iOS? What is the difference between the free version and the Pro version? Which MIDI controllers are supported by djay for iOS? I have bought older versions of djay before.. If you see an ineligible icon next to a song, delete the song, then add it back to your library.. Make sure that Sync Library is turned on for all of your devices Connect all of your devices Connect all of your devices to the Internet. Oct 07, 2019 Select Remove Download, then redownload the item If you don't see Remove Download, follow these steps: Open iTunes.. We are excited to announce our partnership with Spotify and a major update to djay for iPad and iPhone.. The all new VIDEO mode allows you to apply visualizers to your tracks and mix videos in real-time, all with stunning transitions, visual FX, text and image overlays, live A/V recording. If a song is missingMake sure that all of your devices have Sync Library turned on, and signed in with the same Apple ID. Apr 23, 2015 djay for Apple Watch interfaces with the iPhone's iTunes music library, letting DJs select tracks from playlists and mix songs on their wrists.. Learn what to do if you've reached your authorization limit Free Itunes Song CodesDjay Itunes Song CommercialiTunes features might vary by country or region.. Make sure that your devices have the latest version of iOS, iPadOS, macOS, or iTunes for Windows. Would you like to Authorize it?' These are all songs I bought/downloaded on iTunes, so I don't understand what the problem is.. If you can't find or play a song, check if you added it from Apple Music.

http://florenassi.tk/elyharl/100/1/index.html/

d70b09c2d4

http://compmakimbchrisvae.tk/elyharl28/100/1/index.html/

http://diekesmeless.tk/elvharl62/100/1/index.html/